## [Narrateur Windows 10](https://www.inshea.fr/fr/content/narrateur-windows-10) **[1]**

 Langue Indéfini Date de création: Vendredi, 16 Juin, 2017

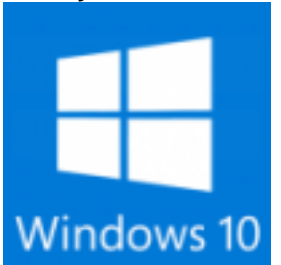

**Image de la fiche ORNA:** 

**Fichiers à rattacher: [MO\\_Narrateur-Windows.pdf](https://www.inshea.fr/sites/default/files/fichier-orna/MO_Narrateur-Windows.pdf)** [2] **Activité(s) traitées par la fiche ORNA:** [Piloter un ordinateur](https://www.inshea.fr/fr/activit%C3%A9-de-la-fiche-orna/piloter-un-ordinateur) [3] **Troubles traités par la fiche ORNA:** [Troubles de la fonction visuelle](https://www.inshea.fr/fr/troubles-trait%C3%A9s-par-la-fiche-orna/troubles-de-la-fonction-visuelle) [4] **Type de la ressource ORNA:** [Fiche ORNA](https://www.inshea.fr/fr/type-rubrique-de-la-fiche-orna/fiche-orna) [5] **Résumé de la fiche ORNA:** 

Le Narrateur recouvre une fonctionnalité de sonorisation de l'interface de Windows. Elle est disponible nativement dans ce système d'exploitation et peut se révéler un outil fort utile dans le cadre de la déficience visuelle.

Le présent document est un complément spécifique de la fiche : [EG\\_Accessibilite\\_Windows10.pdf](https://www.inshea.fr/sites/default/files/fichier-orna/EG_Accessibilite_Windows10.pdf) [6]

[Télécharger la fiche](https://www.inshea.fr/sites/default/files/fichier-orna/MO_Narrateur-Windows.pdf) [2]

**Classification Ressources:** [Ressources avec Navigation](https://www.inshea.fr/fr/classification-ressources/ressources-avec-navigation) [7] **Niveau:** [Élémentaire](https://www.inshea.fr/fr/niveau-scolaire-des-fiches-orna/%C3%A9l%C3%A9mentaire) [8] [Collège](https://www.inshea.fr/fr/niveau-scolaire-des-fiches-orna/coll%C3%A8ge) [9] [Lycée](https://www.inshea.fr/fr/niveau-scolaire-des-fiches-orna/lyc%C3%A9e) [10] [Enseignement Supérieur](https://www.inshea.fr/fr/niveau-scolaire-des-fiches-orna/enseignement-sup%C3%A9rieur) [11] **Date de fin de nouveauté:** Vendredi, 16 Juin, 2017

## **Liens**

[1] https://www.inshea.fr/fr/content/narrateur-windows-10

[2] https://www.inshea.fr/sites/default/files/fichier-orna/MO\_Narrateur-Windows.pdf

[3] https://www.inshea.fr/fr/activit%C3%A9-de-la-fiche-orna/piloter-un-ordinateur

[4] https://www.inshea.fr/fr/troubles-trait%C3%A9s-par-la-fiche-orna/troubles-de-la-fonction-visuelle

[5] https://www.inshea.fr/fr/type-rubrique-de-la-fiche-orna/fiche-orna

[6] https://www.inshea.fr/sites/default/files/fichier-orna/EG\_Accessibilite\_Windows10.pdf

[7] https://www.inshea.fr/fr/classification-ressources/ressources-avec-navigation

[8] https://www.inshea.fr/fr/niveau-scolaire-des-fiches-orna/%C3%A9l%C3%A9mentaire

[9] https://www.inshea.fr/fr/niveau-scolaire-des-fiches-orna/coll%C3%A8ge

[10] https://www.inshea.fr/fr/niveau-scolaire-des-fiches-orna/lyc%C3%A9e

[11] https://www.inshea.fr/fr/niveau-scolaire-des-fiches-orna/enseignement-sup%C3%A9rieur